# The ifvtex package

## Heiko Oberdiek <oberdiek@uni-freiburg.de>

## 2007/01/10 v1.2

### Abstract

This package looks for VTEX, implements and sets the switches **\ifvtex**, \ifvtexhmode i, \ifvtexgex. It works with plain or LATEX formats.

## Contents

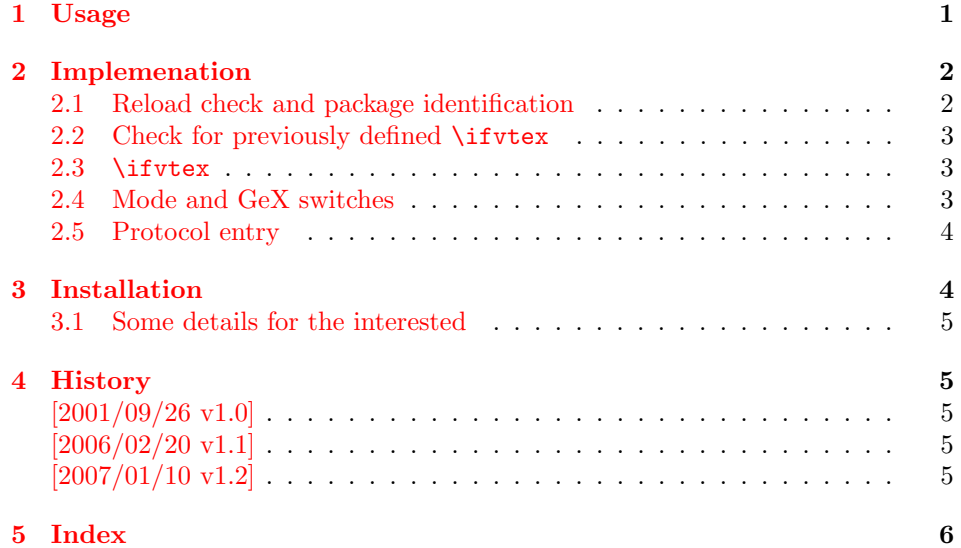

## 1 [Usage](#page-4-3)

[The packa](#page-5-0)ge if vtex can be used with both plain-T<sub>E</sub>X and L<sup>AT</sup>EX:

<span id="page-0-0"></span>plain-TEX: \input ifvtex.sty

### $\text{LAT} \& 2_{\varepsilon}: \text{Usepackage}$

The package implements switches for VT<sub>E</sub>X and its different modes and interprets \VTeXversion, \OpMode, and \gexmode.

### \ifvtex

<span id="page-0-1"></span>The package provides the switch \ifvtex:

```
\ifvtex
\cdots do things, if VTEX is running \cdots\else
\dots other TEX compiler \dots\fi
```
Users of the package ifthen can use the switch as boolean:

```
\boolean{ifvtex}
```
<span id="page-1-8"></span>\ifvtexdvi \ifvtexpdf \ifvtexps \ifvtexhtml

<span id="page-1-10"></span>VTEX knows different output modes that can be asked by these switches.

<span id="page-1-9"></span>\ifvtexgex

This switch shows, whether GeX is available.

## <span id="page-1-0"></span>2 Implemenation

## <span id="page-1-1"></span>2.1 Reload check and package identification

```
1 \langle *package \rangle
```
Reload check, especially if the package is not used with LATEX.

```
2 \begingroup
 3 \expandafter\let\expandafter\x\csname ver@ifvtex.sty\endcsname
 4 \ifcase 0%
 5 \ifx\x\relax % plain
 6 \else
 7 \ifx\x\empty % LaTeX
 8 \else
 9 1%10 \foralli
11 \foralli
12 \else
13 \expandafter\ifx\csname PackageInfo\endcsname\relax
14 \def\x#1#2{%
15 \immediate\write-1{Package #1 Info: #2.}%
16 }%
17 \else
18 \def\x#1#2{\PackageInfo{#1}{#2, stopped}}%
19 \tilde{i}20 \x{ifvtex}{The package is already loaded}%
21 \endgroup
22 \expandafter\endinput
23 \overline{1}24 \endgroup
Package identification:
25 \begingroup
26 \expandafter\ifx\csname ProvidesPackage\endcsname\relax
27 \def\x#1#2#3[#4]{\endgroup
28 \immediate\write-1{Package: #3 #4}%
29 \xdef#1{#4}%
30 }%
31 \else
32 \def\x#1#2[#3]{\endgroup
```

```
36 \overline{\text{f}i}
```
<span id="page-1-18"></span><span id="page-1-15"></span><span id="page-1-13"></span><span id="page-1-6"></span><span id="page-1-4"></span>33 #2[{#3}]% 34 \ifx#1\relax

```
37 }%
```

```
39 \expandafter\x\csname ver@ifvtex.sty\endcsname
40 \ProvidesPackage{ifvtex}%
41 [2007/01/10 v1.2 Switches for detecting VTeX and its modes (HO)]
```
### <span id="page-2-0"></span>2.2 Check for previously defined \ifvtex

```
42 \begingroup
43 \expandafter\ifx\csname ifvtex\endcsname\relax
44 \else
45 \edef\i/{\expandafter\string\csname ifvtex\endcsname}%
46 \expandafter\ifx\csname PackageError\endcsname\relax
47 \def\x#1#2{%
48 \text{def}\zeta\49 \expandafter\errhelp\expandafter{\z}%
50 \errmessage{Package ifvtex Error: #1}%
51 }%
52 \det\{v\}^{\infty}53 \newlinechar=10
54 \else
55 \def\x#1#2{%
56 \PackageError{ifvtex}{#1}{#2}%
57 }%
58 \def\y{\MessageBreak}%
59 \overrightarrow{fi}60 \x{Name clash, \i/ is already defined}{%
61 Incompatible versions of \i/ can cause problems,\y
62 therefore package loading is aborted.%
63 }%
64 \endgroup
65 \expandafter\endinput
66 \overline{f}67 \endgroup
```
### <span id="page-2-20"></span><span id="page-2-12"></span><span id="page-2-11"></span><span id="page-2-9"></span><span id="page-2-1"></span>2.3 \ifvtex

<span id="page-2-14"></span>\ifvtex Create and set the switch. \newif initializes the switch with \iffalse.

#### \newif\ifvtex

```
69 \begingroup\expandafter\expandafter\expandafter\endgroup
70 \expandafter\ifx\csname VTeXversion\endcsname\relax
71 \else
72 \begingroup\expandafter\expandafter\expandafter\endgroup
73 \expandafter\ifx\csname OpMOde\endcsname\relax
74 \else
75 \vtextrue
76 \overline{f}77 \text{Y}i
```
## <span id="page-2-2"></span>2.4 Mode and GeX switches

```
78 \newif\ifvtexdvi
79 \newif\ifvtexpdf
80 \newif\ifvtexps
81 \newif\ifvtexhtml
82 \newif\ifvtexgex
83 \ifvtex
84 \ifcase\OpMode\relax
85 \vtexdvitrue
86 \or % 1
87 \vtexpdftrue
88 \or % 2
89 \vtexpstrue
90 \or % 3
91 \vtexpstrue
```

```
92 \or\or\or\or\or\or\or % 10
93 \vtexhtmltrue
94 \fi
95 \begingroup\expandafter\expandafter\expandafter\endgroup
96 \expandafter\ifx\csname gexmode\endcsname\relax
97 \else
98 \ifnum\gexmode>0 %
99 \vtexgextrue
100 \fi
101 \fi
102 \fi
```
### <span id="page-3-15"></span><span id="page-3-6"></span><span id="page-3-3"></span>2.5 Protocol entry

Log comment:

```
103 \begingroup
104 \expandafter\ifx\csname PackageInfo\endcsname\relax
105 \def\x#1#2{%
106 \immediate\write-1{Package #1 Info: #2.}%
107 }%
108 \else
109 \let\x\PackageInfo
110 \expandafter\let\csname on@line\endcsname\empty
111 \fi
112 \x{\text{ifvtex}}{\W
113 VTeX %
114 \ifvtex
115 in \ifvtexdvi DVI\fi
116 \ifvtexpdf PDF\fi
117 \ifvtexps PS\fi
118 \ifvtexhtml HTML\fi
119 \simeq \simeq mode %
120 with\ifvtexgex\else out\fi\space GeX %
121 \else
122 not %
123 \fi
124 detected%
125 }%
126 \endgroup
127 \langle/package\rangle
```
## <span id="page-3-14"></span><span id="page-3-11"></span><span id="page-3-10"></span><span id="page-3-9"></span><span id="page-3-8"></span><span id="page-3-7"></span>3 Installation

**CTAN.** This package is available on  $CTAN^1$ :

<span id="page-3-1"></span>CTAN:macros/latex/contrib/oberdiek/ifvtex.dtx The source file.

CTAN:macros/latex/contrib/oberdiek/if[vte](#page-3-2)x.pdf Documentation.

Unpacking. The .dtx [file is a self-extracting](ftp://ftp.ctan.org/tex-archive/macros/latex/contrib/oberdiek/ifvtex.dtx) docstrip archive. The files are extracted by running the .dtx through plain-TEX:

[tex ifvtex.dtx](ftp://ftp.ctan.org/tex-archive/macros/latex/contrib/oberdiek/ifvtex.pdf)

TDS. Now the different files must be moved into the different directories in your installation TDS tree (also known as texmf tree):

```
if \texttt{vtex} . \texttt{sty} \rightarrow \texttt{tex} / \text{generic} / \text{obordiek} / \text{if} \texttt{vtex} . \texttt{sty}if \texttt{vtex}.pdf \rightarrow doc/lates/obordiek/if \texttt{vtex}.pdfif \texttt{vtex}.dx \rightarrow source/lates/oberdiek/if \texttt{vtex}.dt x
```
<span id="page-3-2"></span><sup>1</sup>ftp://ftp.ctan.org/tex-archive/

If you have a docstrip.cfg that configures and enables docstrip's TDS installing feature, then some files can already be in the right place, see the documentation of docstrip.

Refresh file databases. If your T<sub>EX</sub> distribution (teT<sub>EX</sub>, mikT<sub>EX</sub>, ...) rely on file databases, you must refresh these. For example, teTFX users run texhash or mktexlsr.

## <span id="page-4-0"></span>3.1 Some details for the interested

Attached source. The PDF documentation on CTAN also includes the .dtx source file. It can be extracted by AcrobatReader 6 or higher. Another option is pdftk, e.g. unpack the file into the current directory:

pdftk ifvtex.pdf unpack\_files output .

Unpacking with LATEX. The .dtx chooses its action depending on the format:

plain-TEX: Run docstrip and extract the files.

LATEX: Generate the documentation.

If you insist on using  $L^2T_FX$  for docstrip (really, docstrip does not need  $L^2T_FX$ ), then inform the autodetect routine about your intention:

latex \let\install=y\input{ifvtex.dtx}

Do not forget to quote the argument according to the demands of your shell.

Generating the documentation. You can use both the .dtx or the .drv to generate the documentation. The process can be configured by the configuration file ltxdoc.cfg. For instance, put this line into this file, if you want to have A4 as paper format:

\PassOptionsToClass{a4paper}{article}

An example follows how to generate the documentation with  $\text{pdfI-Tr}X$ :

```
pdflatex ifvtex.dtx
makeindex -s gind.ist ifvtex.idx
pdflatex ifvtex.dtx
makeindex -s gind.ist ifvtex.idx
pdflatex ifvtex.dtx
```
## <span id="page-4-1"></span>4 History

## <span id="page-4-2"></span> $[2001/09/26 \text{ v}1.0]$

• First public version.

### $[2006/02/20 v1.1]$

- DTX framework.
- Undefined tests changed.

## <span id="page-4-3"></span>[2007/01/10 v1.2]

• Fix of the \ProvidesPackage description.

# 5 Index

Numbers written in italic refer to the page where the corresponding entry is described; numbers underlined refer to the code line of the definition; numbers in roman refer to the code lines where the entry is used.

<span id="page-5-0"></span>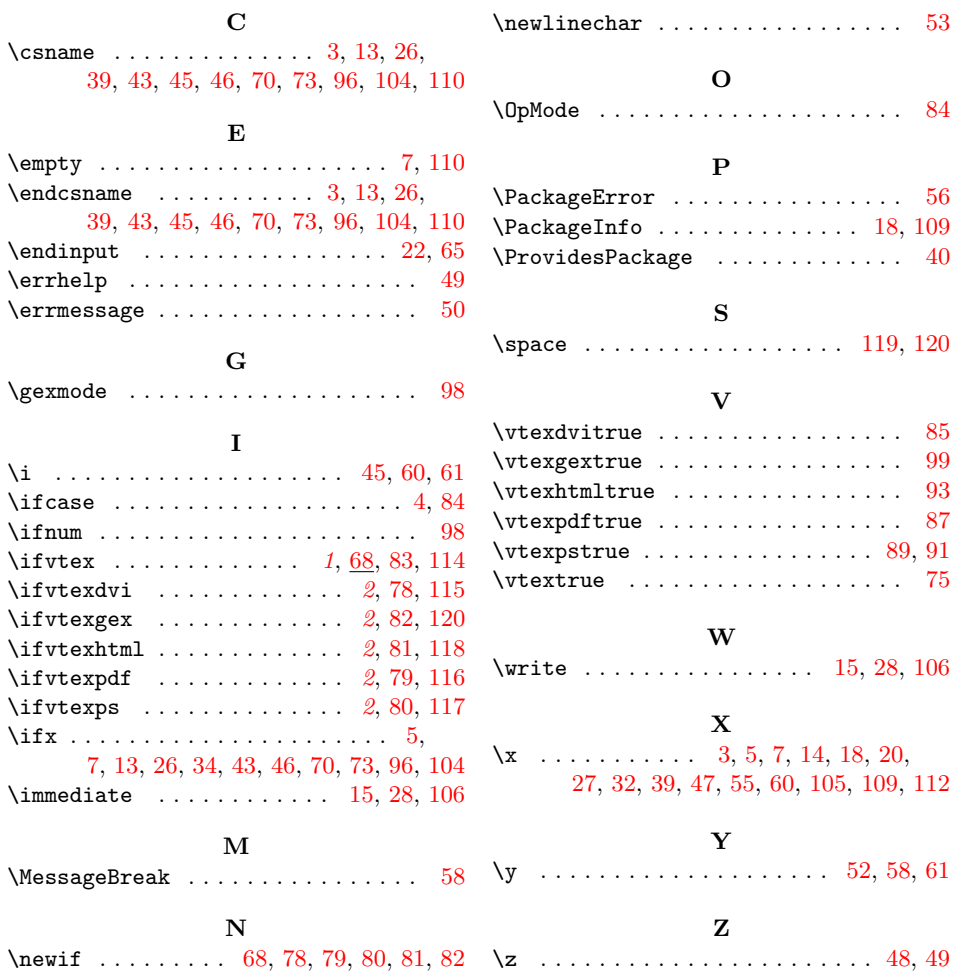